iudent80Unty.com Third Semester LL.M. Examination, December 2013 **INFORMATION TECHNOLOGY LAW**  $(Spl. Paper - 3)$ Duration: 3 Hours Max. Marks: 80 **Instructions: 1. Answer all questions.** 2. Answer one essay type and one short note question from each Unit 3. Figures to the right indicate marks. Q. No. 1. (a) Discuss the relevance of technology and surveillance in an information society. Marks: 10 **OR** Explain data protection principles and give an account relating to data protection. (b) Write short notes on : Marks:  $6$ National Security and data process. **OR** Transborder data flow. Q. No. 2. (a) Discuss the nature of computer frauds and legal responses Marks:  $10$ to the same.  $\overline{OR}$ Explain the basis of theft of property rights in information and dishonest acquisition and exploitation of confidential information. (b) Write short notes on : Marks:  $6$ Computer pronography. **OR** Detecting and prosecuting computer crimes. **P.T.O.** 

**THE REAL PROPERTY OF A REAL PROPERTY** 

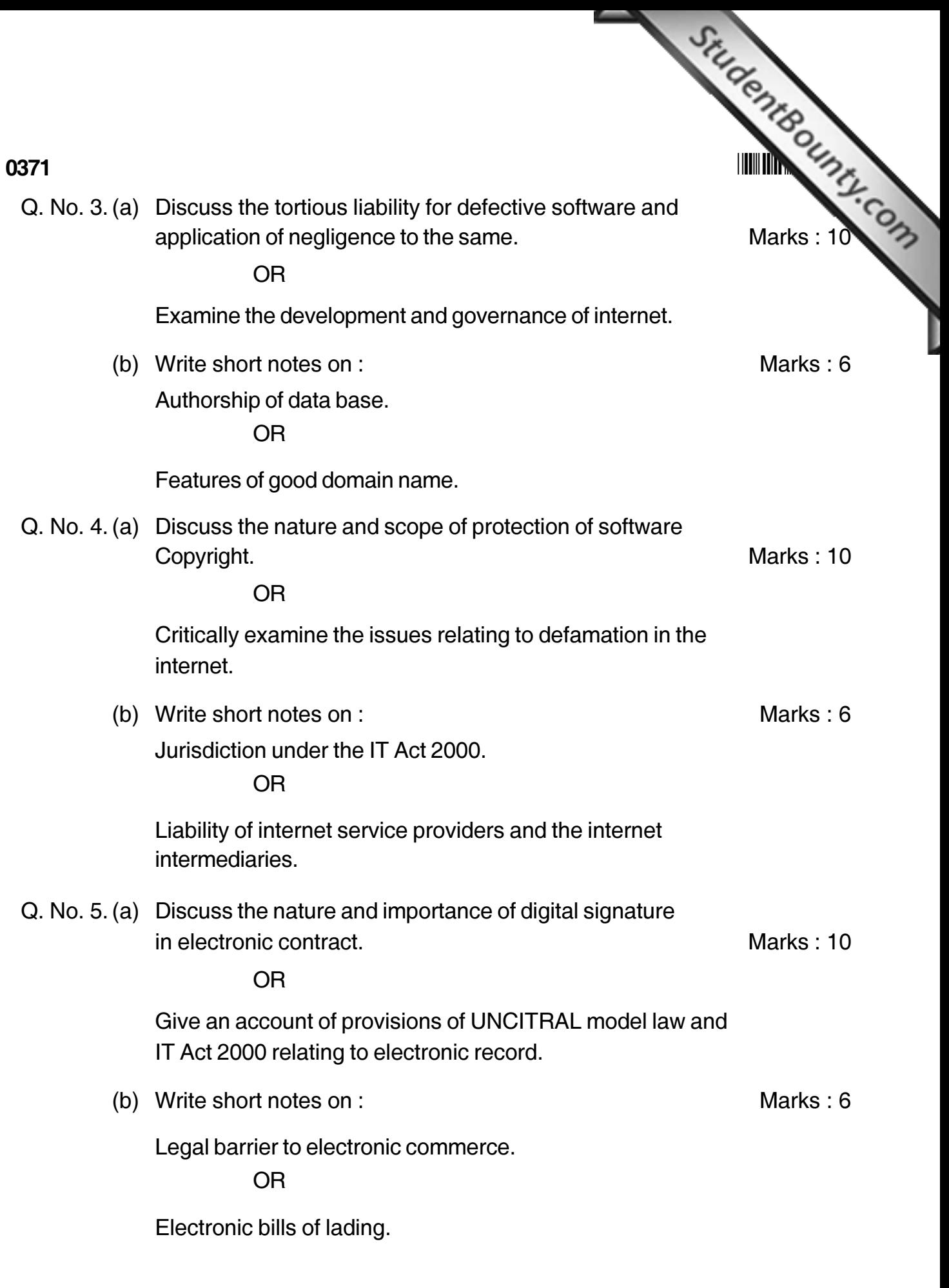

www.StudentBounty.com